Pôle Universitaire Léonard de Vinci  $S4 - \text{Année } 2008-2009$ ESI CS 1402 – Introduction au Calcul Scientifique Promotion ESILV 2012

# Feuille d'exercices 3

Utilisation de Simulink

## Exercice I

On considère l'équation différentielle

$$
y'(t) = a(1 - y(t))
$$

avec la condition initiale  $y(0) = 0$  qui est apparue dans l'exercice III de la feuille 1 lors de la modélisation de l'effet d'une campagne publicitaire. On rappelle que  $a$  est la probabilité (rapportée `a une journ´ee) qu'un individu qui ne connait pas encore le produit voit une affiche, un spot publicitaire ou un encart dans le journal et se souvienne du produit.

1. Utiliser Simulink pour effectuer la simulation dans le cas où  $a = 0.5$  et  $a = 0.1$ .

2. On souhaîte modifier le modèle pour tenir compte du fait que  $a$  varie dans la journée : moins de personnes seront touchées par la campagne publicitaire entre minuit et 6h lorsqu'une majorité de personnes dorment qu'entre 18h00 et 21h00 lorsque beaucoup de personnes regardent la télévision (les ´etudiants de l'ESILV ne faisant ´evidemment pas partie de ces personnes, puisqu'ils sont en train de travailler leurs cours et leurs TD). On remplace a par la fonction  $t \mapsto a(t)$  qui varie de la manière suivante :

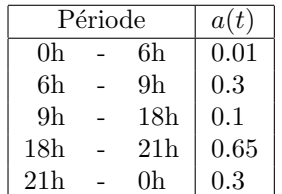

On pourra utiliser une source "Repeating Sequence Stair" et définir 8 créneaux d'un huitième de journée.

### Exercice II

On considère le système de Lotka<sup>1</sup>-Volterra introduit en cours.

1. Implémenter ce modèle au moyen de Simulink et donner les sorties graphiques. On utilisera la condition initiale  $(N(0), P(0)) = (1, 1)$  et les paramètres suivants  $a = 1, b = 2, c = 3, d = 4$ .

2. Observer l'effet de la modification des paramètres sur les résultats.

<sup>&</sup>lt;sup>1</sup>Alfred Lotka, mathématicien, statisticien, physicien et chimiste américain du XXe siècle est connu pour son travail sur la dynamique des populations.

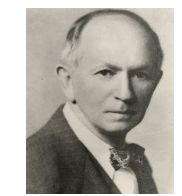

Alfred James Lotka (1880-1949)

### Exercice III

On considère le système differentiel

$$
\begin{cases}\nx' &= -k_1x \\
y' &= k_1x - k_2y\n\end{cases}
$$

qui modélise l'absorbtion d'un médicament. On se réfèrera à l'exercice V de la feuille d'exercices 2 pour les hypothèses et la définition des variables. On utilisera les constantes  $k_1 = 0.6931$  et  $k_2 = 0.0231$  correspondant à un antihystaminique.

1. Implementer ce modèle au moyen de Simulink.

2. Lors d'une affection, il est commun de prendre plusieurs comprimés. Modifier le modèle Simulink pour tenir compte de la prise d'un comprimé de 500mg à 6h, 12h et 20h.

3. La tetracycline est un antibiotique pour lequel  $k_1 = 0.72$  et  $k_2 = 0.15$ . Générer une nouvelle simulation dans le cas où de 500mg de cet antibiotique est pris trois fois par jour aux heures indiquées à la question précédente.

#### Exercice IV

Considérons le problème apparu dans l'interrogation du 25 mars.

$$
\begin{cases}\ny'(t) = A s(t) - B a(t) \\
a'(t) = C y(t) \\
s'(t) = -D y(t)\n\end{cases}
$$

1. Utiliser Simulink pour simuler le processus avec  $A = B = 1$  et  $C = D = \frac{1}{200}$ . On prendra comme conditions initiales  $s(0) = y(0) = 1$  et  $a(0) = 0$ .

2. Tracer les courbes correspondant à chaque quantité.

3. Comparez les résultats obtenus par Simulink avec ceux obtenus par l'intégration de l'équation différentielle.